### 30 DAYS TO GOOGLE ADS PROFITS

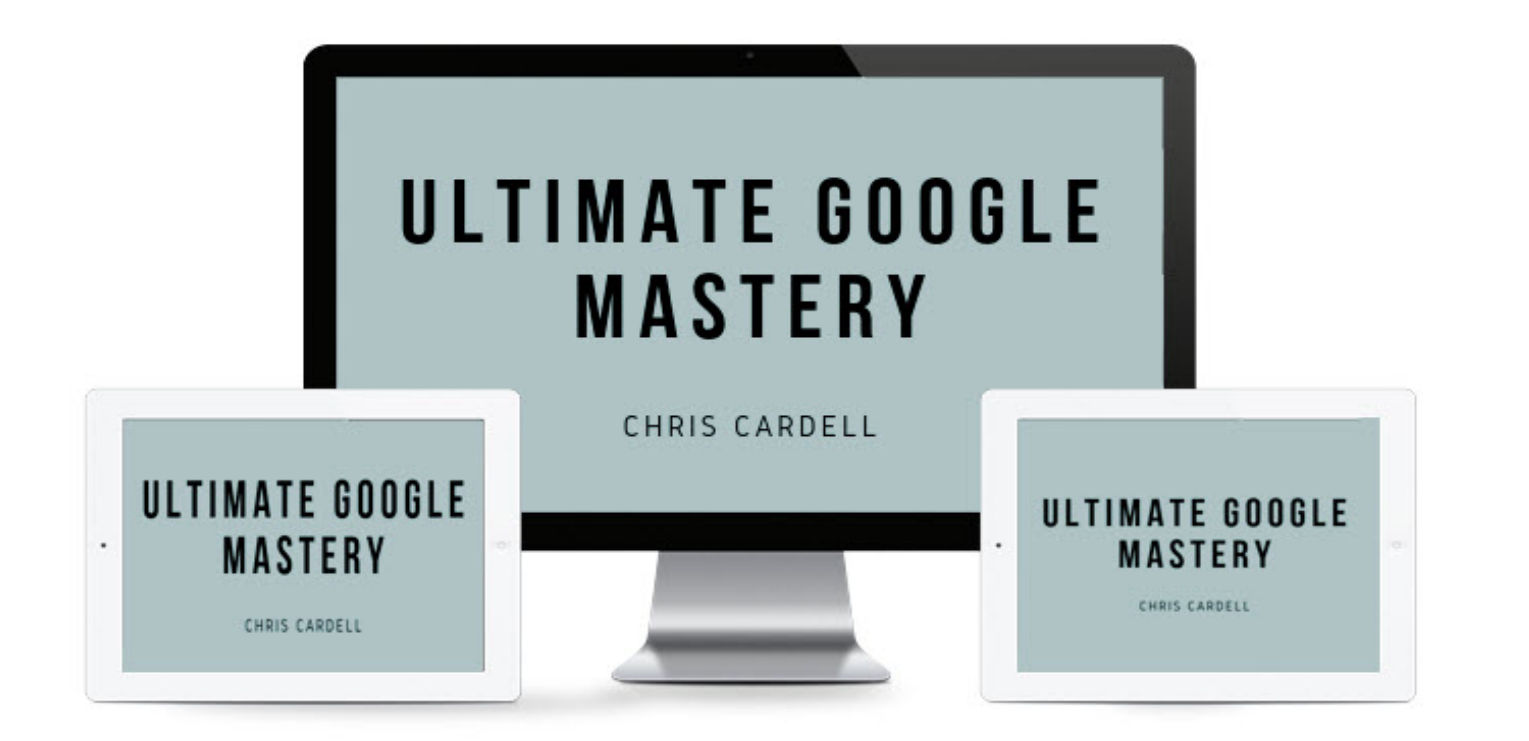

# **SEMINAR TWO: Advanced PPC Strategies to Double or Triple Your Response**

## MAIN COURSE PAGE AND MEMBERS' PRIVATE GROUP

**All the course information, slides and Seminar recordings are here:**

**UK: <https://www.cardellmedia.com/ultimate-google-mastery-hub/>**

**USA and Australia: <https://www.cardellmedia.com/ultimate-google-mastery-hub-gl/>**

**The VIP Inner Circle Private Members Facebook Group is here:**

**<https://www.facebook.com/groups/CardellVIP/>**

# **Mobile Bidding**

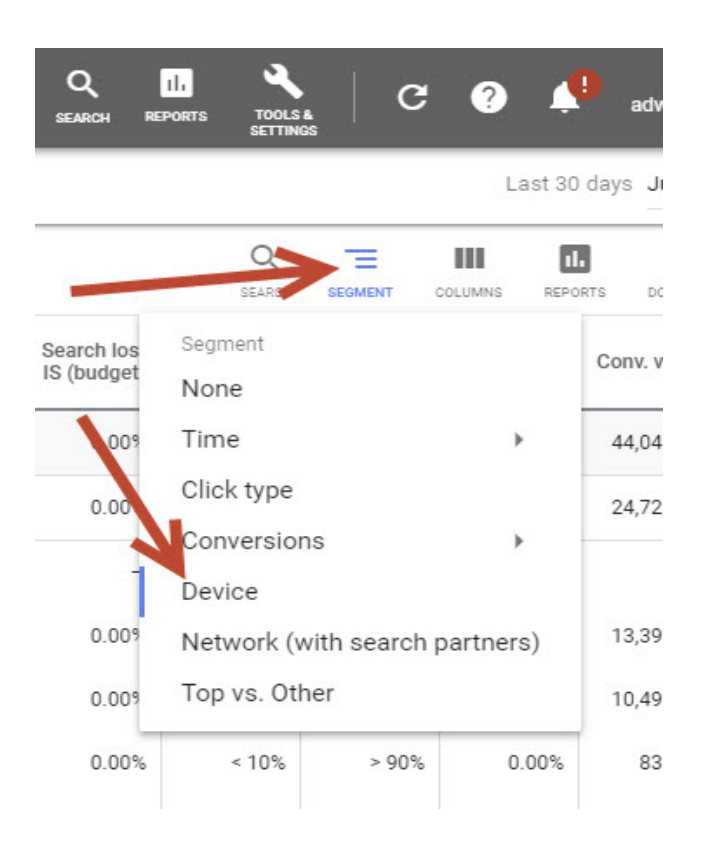

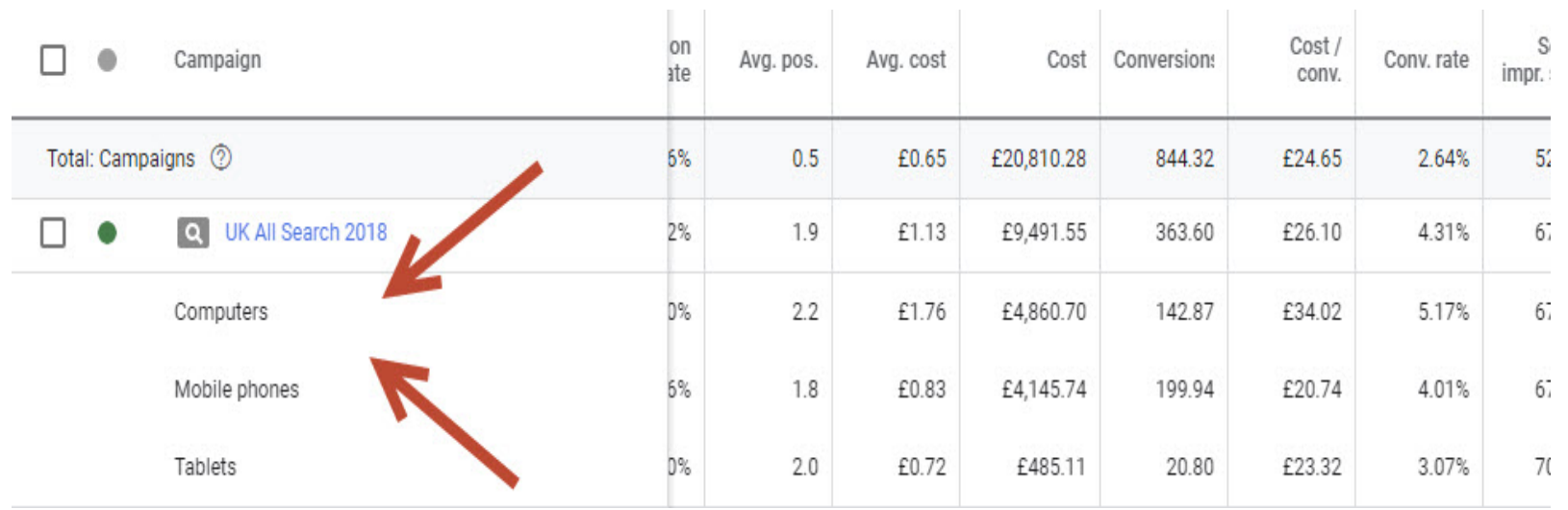

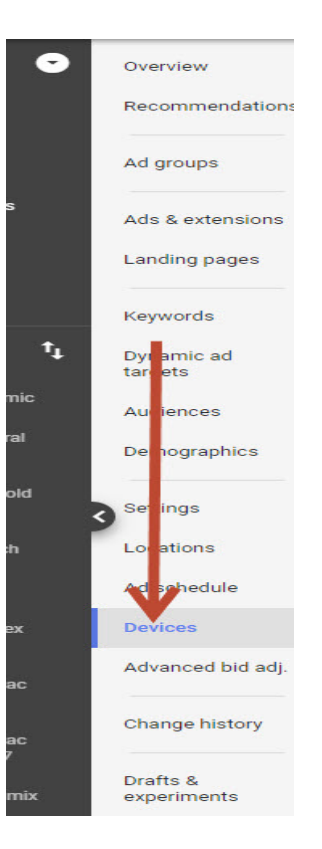

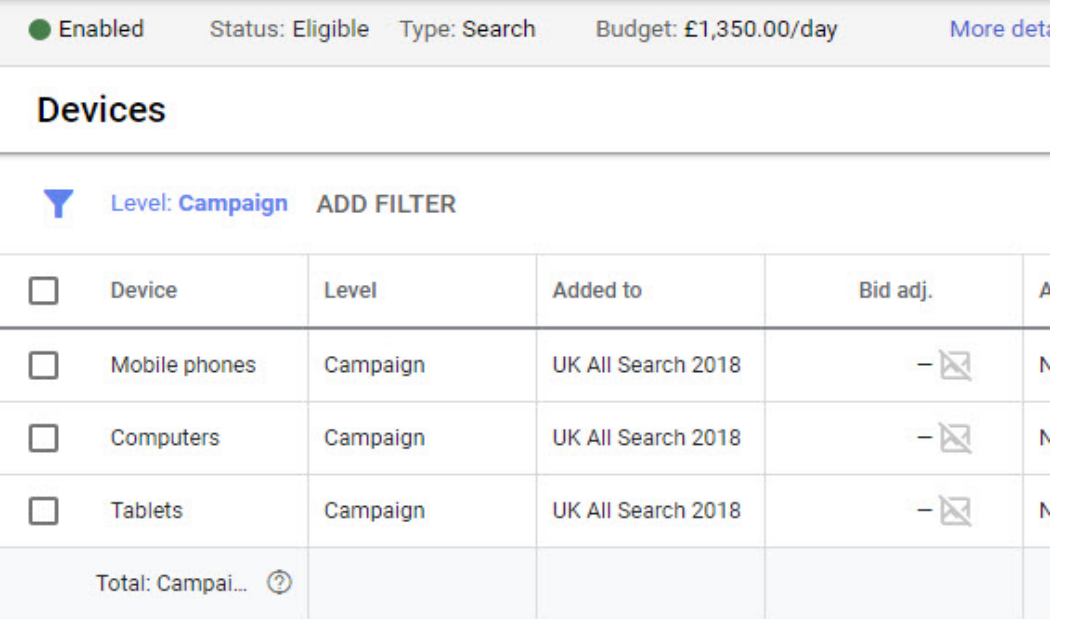

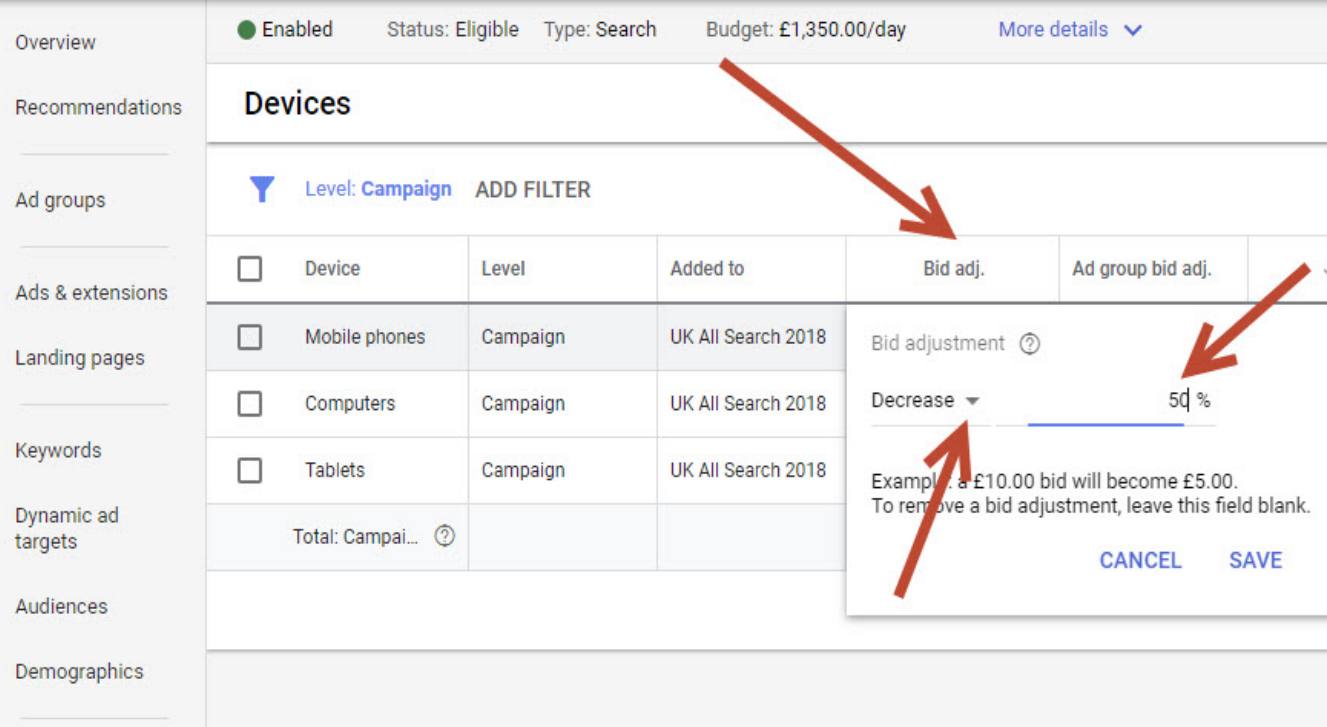

**Google Mastery Golden Tip**

#### **Your Mobile Conversion Rate Should NOT Be Lower than your Computer Conversion Rate**

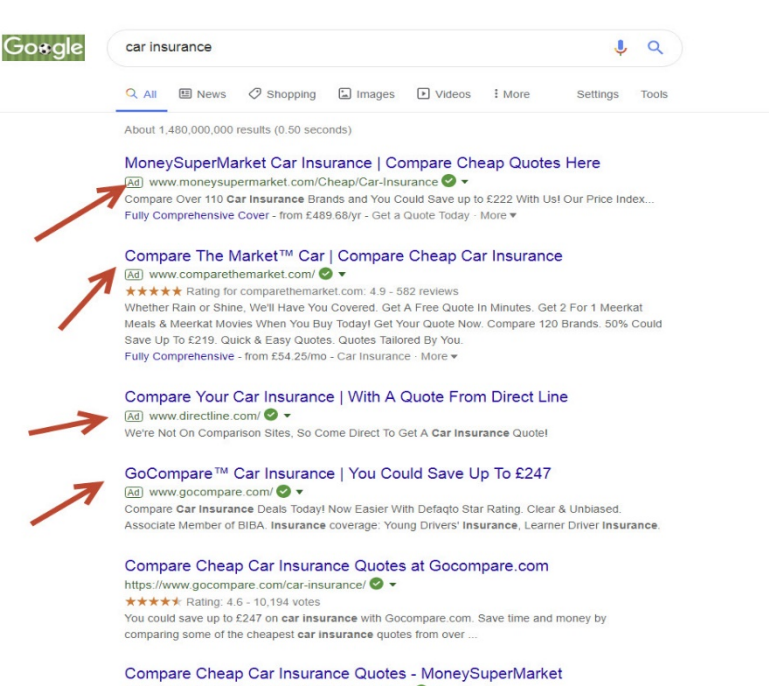

https://www.moneysupermarket.com/car-insurance/ <a> \*\*\*\*\* Rating: 4.5 - 33,336 reviews It doesn't take long to compare car insurance quotes from over 110 leading brands and save up to £222\*. Save on your car insurance and Get Money Calm. Car Insurance Companies - Car Insurance for Provisional - Car Insurance Groups

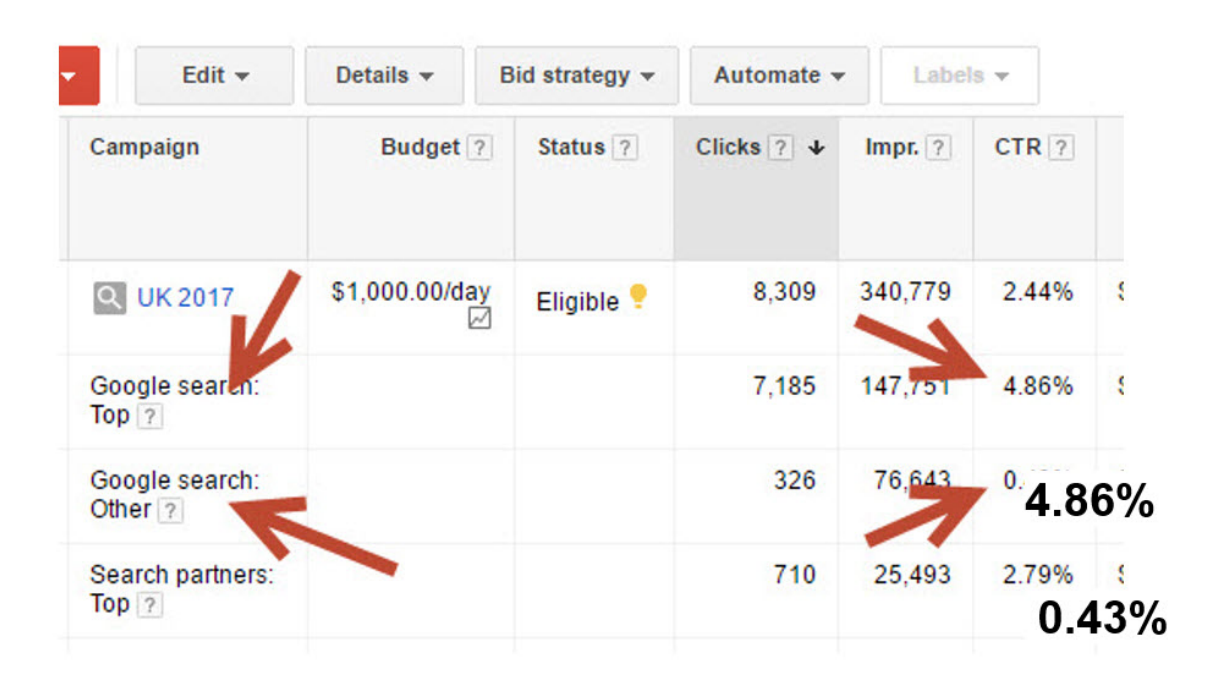

#### **ADWORDS SUCCESS is all about getting your Ads top of the page**

• They can get **10 TIMES** as many clicks as the ads at the bottom of the page

#### THE IMPORTANCE OF QUALITY SCORE AND CLICK-THROUGH RATES

- It's not a straightforward auction
- Google rewards you for more people clicking on your ad (your 'click-through rate' or 'CTR')
- The higher your click-through rate, the higher your Quality Score
- Your position on the page = Cost per Click x Quality Score
- There are many ways to increase your Quality Score and most of your competitors won't have a clue

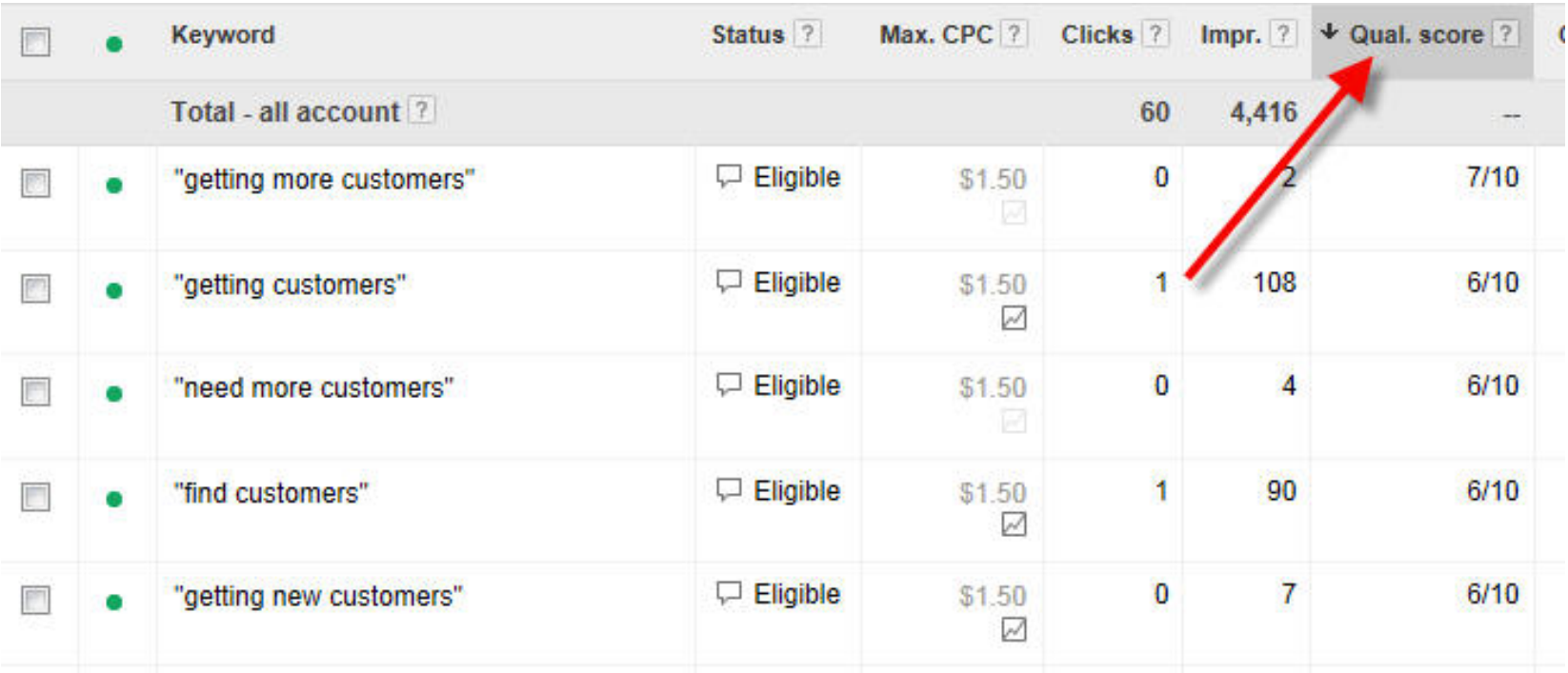

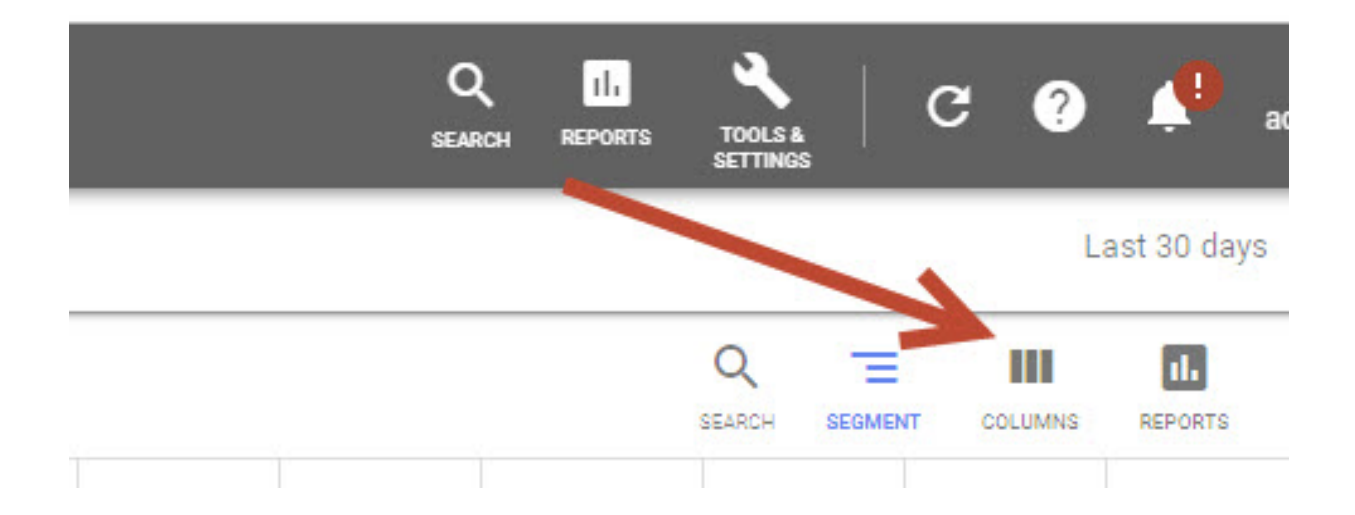

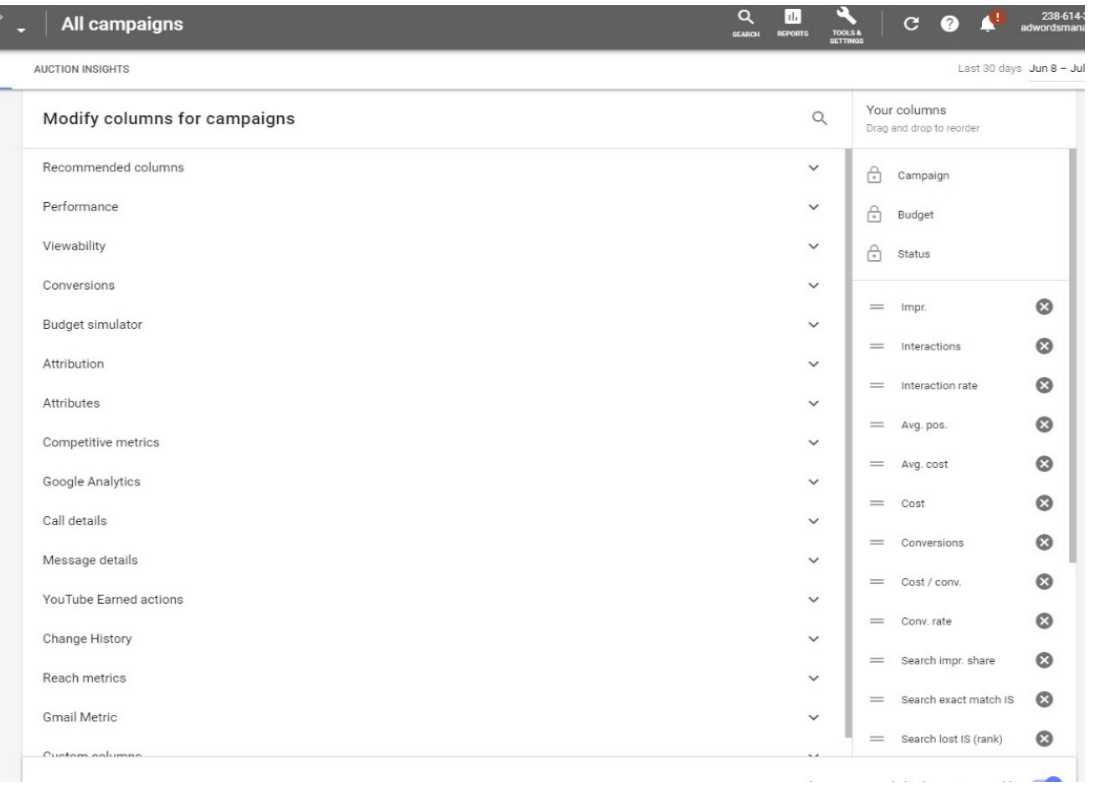

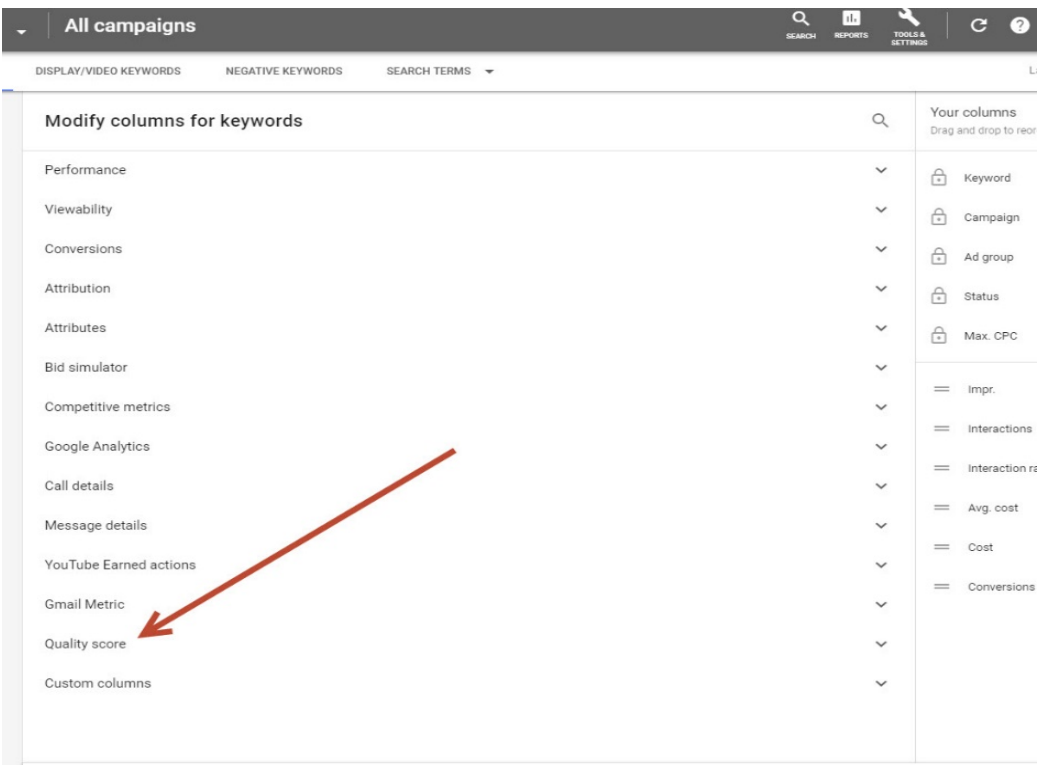

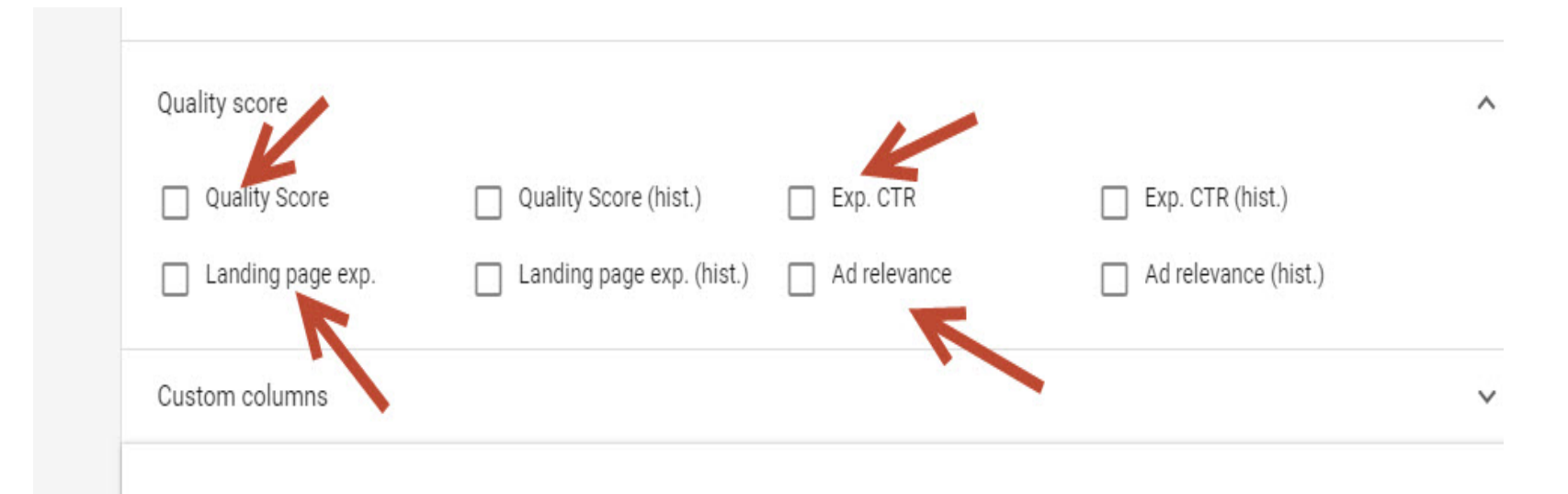

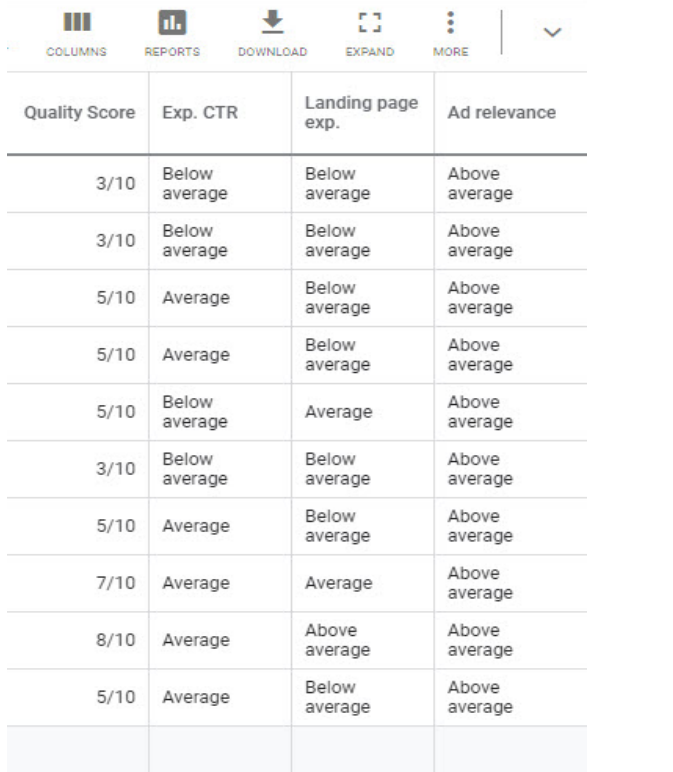

## THE IMPORTANCE OF QUALITY SCORE AND CLICK-THROUGH RATES

- $\bullet$  It's not a straightforward auction
- Google rewards you for more people clicking on your ad (your 'click-through rate' or 'CTR')
- The higher your click-through rate, the higher your Quality Score
- Your position on the page = Cost per Click x Quality Score
- There are many ways to increase your Quality Score and most of your competitors won't have a clue
- **1) Click-Through Rate (CTR)**
- **2) Relevance of your Ad to the Keyword**
- **3) Landing Page Relevance**
- **4) Website Quality**

#### THE MAGIC OF CLICK-THROUGH RATE (CTR)

When you get more people to click on your ad, your Click-Through Rate and Quality Score go up, and you get a snowball effect.

**Click Through Rate is the most important component of your Quality Score.**

## THE CTR SNOWBALL EFFECT

- 1) Using the strategies outlined in this training, your Click-Through Rate increases
- 2) This brings more visitors to your website
- 3) Because your CTR has increased, Google puts you higher up the page - this brings even more clicks
- 4) Because you're higher up and getting more clicks, your CTR increases and Google moves you higher

## THE CTR SNOWBALL EFFECT

- 5) Using the strategies outlined in this training, your Click-Through Rate increases
- 6) Meanwhile, you're continuing with the strategies I recommend (such as split-testing), so your CTR keeps on increasing
- This brings you more visitors
- 8) Google puts you higher up (and/or you're now able to spend more to go even higher)

…and so the process continues.

## **Using this process, it's not uncommon to go from a CTR of 1% to 4%, 5% or more.**

#### **How do you increase your CTR?**

- By continually testing two ads against each other and trying to beat your best-performing ad
- Google lets you run two or more ads together in the same ad group

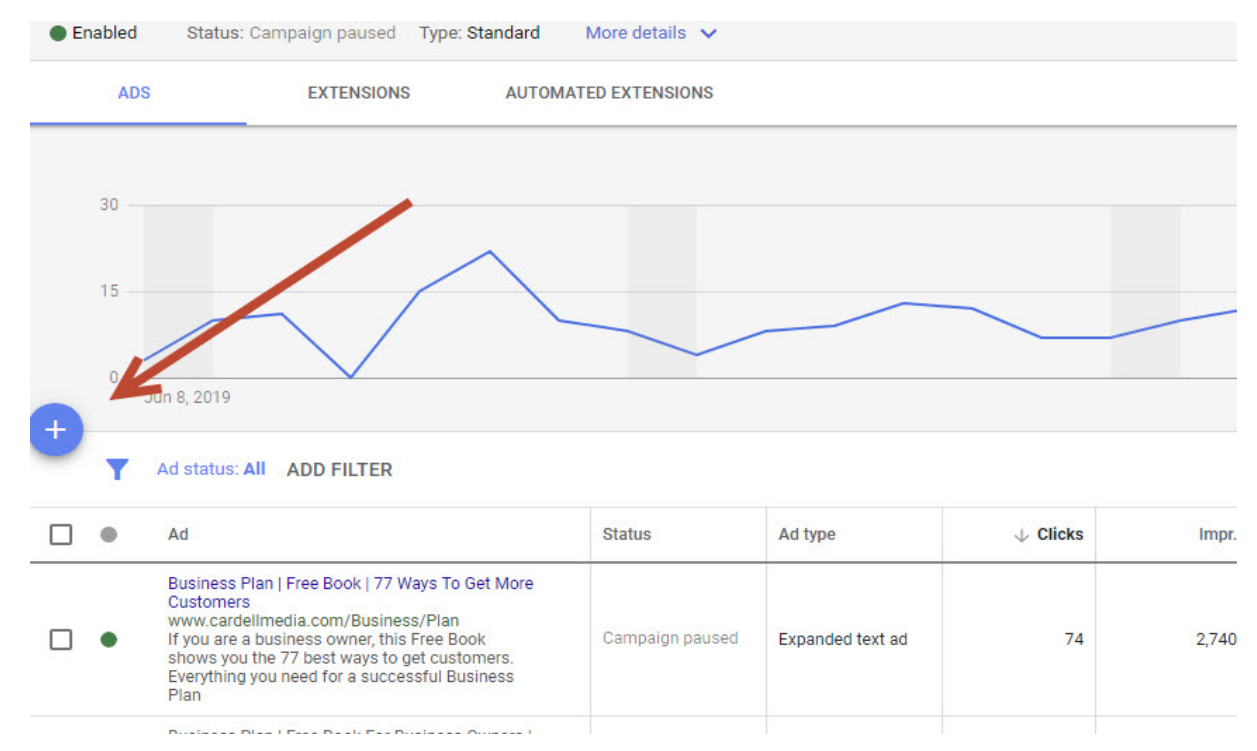

**Nev** 

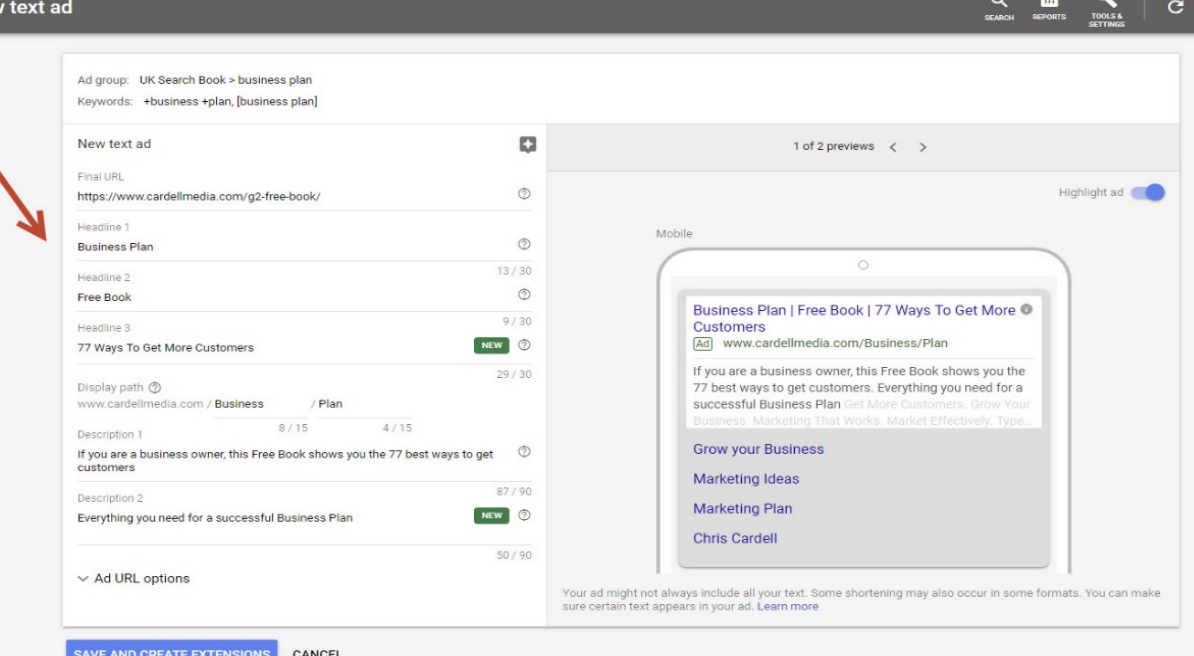

#### **On the second ad, you might…**

- Write a different headline
- Change the copy
- Change the message subtly
- Change the message dramatically

#### **The goal is to beat your existing ad**

• Once you beat it, get rid of that ad and try to beat the new one

#### **Capitalisation**

- You can't use all capitals, but you can capitalise the first letter of each word
- Capitalisation can make a significant difference in your CTR

#### **Marketing Communication**

**Marketing Communication that Works** with Leading UK Marketing Expert www.CardellMedia.co.uk

63 Clicks | 3.6% CTR | \$0.32 CPC Served - 66.9% [more info] **Edit - Delete** 

**Marketing Communication** 

**Marketing Communication that works** with leading UK Marketing expert www.CardellMedia.co.uk

22 Clicks | 2.5% CTR | \$0.33 CPC Served - 33.1% [more info] **Edit - Delete** 

## **Expect to double or triple your CTR through split-testing.**

#### **IMPORTANT NOTE**

## **When split-testing, you need to receive at least 20 clicks on an ad before the results are reliable.**
### INCREASE YOUR CTR: 2. WRITER BETTER ADS

- **1) Use the Keyword in the Headline**
- **2) If possible, use the Keyword in the ad**
- **3) Use the first line to capture Attention and Interest**
- **4) Use the second and third line to get desire and action**
- **5) Avoid hype or 'pushy' copy**
- **6) Look at the other search results when writing copy**
- **7) Test, Test, Test**

# INCREASE YOUR CTR: 3. SEPARATE ADS FOR SEPARATE KEYWORDS

#### **CTR is about Relevance**

• The more relevant your ad to the Keyword, the higher your Click-Through Rate

# **Example: Leather Recliners**

 $\circ$  If the ad specifically talks about leather recliners, it's more relevant for the person performing the search

### **Your competitors are not doing this!**

- The more specific you can be, the better you will do
- Most businesses should have 50 to 100 ads for different Keywords

# INCREASE YOUR CTR: 3. SEPARATE ADS FOR SEPARATE KEYWORDS

#### **CTR is about Relevance**

• The more relevant your ad to the Keyword, the higher your Click-Through Rate

# **Example: Leather Recliners**

 $\circ$  If the ad specifically talks about leather recliners, it's more relevant for the person performing the search

### **Your competitors are not doing this!**

- The more specific you can be, the better you will do
- Most businesses should have 50 to 100 ads for different Keywords

# INCREASE YOUR CTR: 4. DISPLAY URLS

### **Display URL**

• This is the URL that people see in the ad o **Example: www.CardellMedia.com**

#### **Coogle lets you change the URL**

- The basic URL has to be the actual website you send people to
- o You can add an extension to the display URL **Example: www.CardellMedia.com/MarketingPlan**
- o You can drop the "www" and replace it with something else **Example: MarketingPlan.CardellMedia.com**
- **Test, Test, Test!**

## INCREASE YOUR CTR: 4. DISPLAY URLS

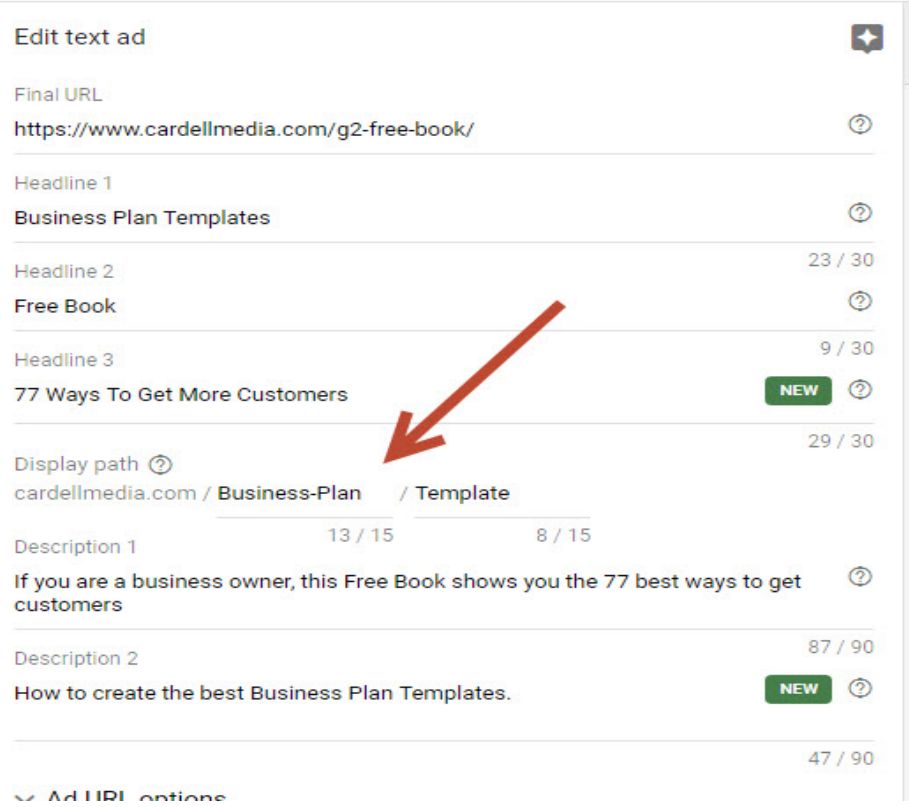

# **INCREASE YOUR CTR: 5. AD EXTENSIONS**

#### Emergency Broadband cover - Lost your internet service?

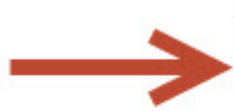

Ad www.ccdsolutions.co.uk/ -Need an internet backup option? Online Backup - The Apple Iwatch Will Be - Cloud Hosting - Contact Us

#### Woodstock IT Services - woodstockit.co.uk Ad www.woodstockit.co.uk/Computer Repairs "

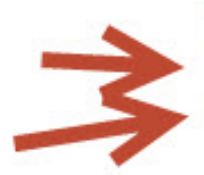

Local IT Support & PC Repair Specialists. Call Our Experts Now. Business & Residential · Affordable & fast service · 100% Checkatrade rating Contact Us - Computer Repairs - Residential IT Services - Business IT Services

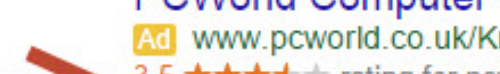

PCWorld Computer Repairs - PCWorld.co.uk

Ad www.pcworld.co.uk/Knowhow-Repairs \* 3.5 \*\*\*\* frating for pcworld.co.uk

Knowhow™ Computer Repairs. Free Diagnosis @ Your Nearest Store

Currys PC World has 115,479 followers on Google+

Laptop Repairs - Desktop PC Repair - Your Nearest Service Bar

9 26 Bracknell Buildings, Westmead, Farnborough, Hampshire - 0344 561 0000

### INCREASE YOUR CTR: 5. AD EXTENSIONS

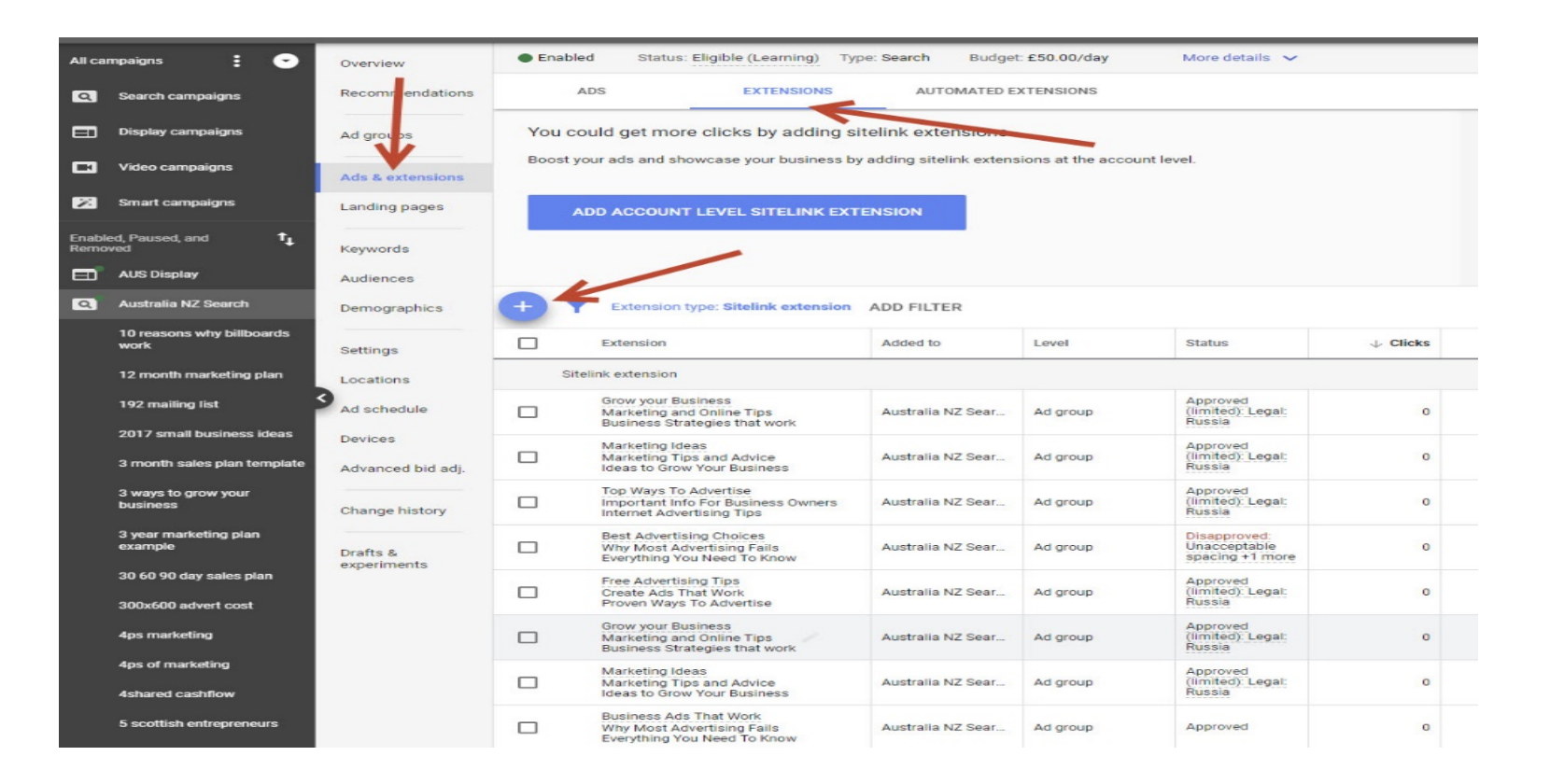

### INCREASE YOUR CTR: 5. AD EXTENSIONS

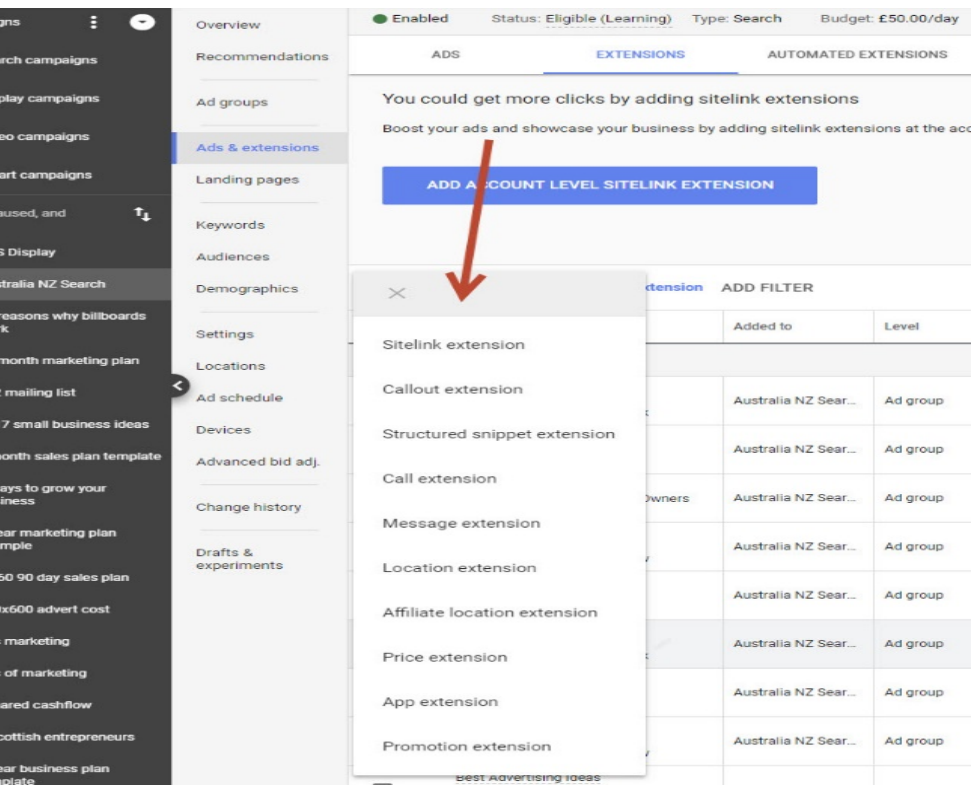

# AD EXTENSIONS: SITE LINKS

#### Compare UK Mortgage Lenders | Mortgages Made Stress Free

Ad) www.albanyparkfinance.co.uk/compare-rates/mortgage 2 v 020 3019 4201 We Compare The Whole UK Market For You, Jargon Free Process, Access Exclusive Int. Rates, Just Fill In Our Simple 30-Sec Form To Get Started. No Upfront Fees or Hidden Costs. Remortgages. Free No Obligation Quote. Hassle-free process. Whole of Market Search. Free Mortgage Advice. Buy To Let · Remortgage · Moving Home · First Time Buyer

**Q** Farnborough · Cody Technology Park, Hampshire, U...

# **AD EXTENSIONS: SITE LINKS**

#### oogle  $\cdot$ go tech ug All Images **News** Videos Maps More Settings Tools

About 76,700,000 results (0.47 seconds)

#### **GoTechUG**

https://www.gotechug.com/ \* GO Tech UG is a weblog that covers a wide range of digita taking you one step closer to your goal.

#### About

He's passionate about technology, art and travelling. With his ...

#### Available for hire

... more than happy to put my knowledge, skill and experience ...

#### **Blog**

See how I re-created my blog with Elementor page builder and ...

More results from gotechug.com »

#### How To Create A Website With...

ntent focused at

 $\alpha$ 

See how I redesigned my blog with Elementor page builder and ...

#### 5 Great Ways To Make Money ...

5 Ways To Earn Money From Blogging ... Watch Video ...

**Sitelinks** 

#### How To Receive Online ...

Guide: How To Receive and Withdraw Online Payments In ...

### **AD EXTENSIONS - LOCATION EXTENSIONS**

#### PCWorld Computer Repairs - PCWorld.co.uk

Ad www.pcworld.co.uk/Knowhow-Repairs \*

3.5 ★★★★★ rating for pcworld.co.uk Knowhow™ Computer Repairs. Free Diagnosis @ Your Nearest Store Currys PC World has 115,489 followers on Google+

Laptop Repairs - Desktop PC Repair - Your Nearest Service Bar

9 26 Bracknell Buildings, Westmead, Farnborough, Hampshire - 0344 561 0000

### **AD EXTENSIONS - CALL EXTENSIONS**

Local Taxis In Petworth - A Local And Reliable Service Ad www.petworthprivatehire.co.uk/ • 07971 082333

Petworth Private Hire. Book Today.

Friendly Reliable Service · Quality Clean Vehicles · Professional Drivers

Magnum Cars & Carriages - magnumcarsguildford.co.uk Ad www.magnumcarsquildford.co.uk/ • 01483 270027 Premium Taxis-Free Wifi 01483270027 Guildford & adjoining villages Home - Book Now - About Us - Services

### **AD EXTENSIONS - CALLOUTS**

#### Woodstock IT Services - woodstockit.co.uk Ad www.woodstockit.co.uk/Computer Repairs v Local IT Support & PC Repair Specialists. Call Our Experts Now. Business & Residential · Affordable & fast service · 100% Checkatrade rating . Contact Us - Computer Repairs - Residential IT Services - Business IT Services

#### **Example: BMW Dealership**

- If you only sell brand-new BMWs, you don't want people who are searching for secondhand BMWs o **You would add 'secondhand' as a Negative Keyword**
- The Negative Keyword feature lets you choose Keywords you don't want your ad to appear for

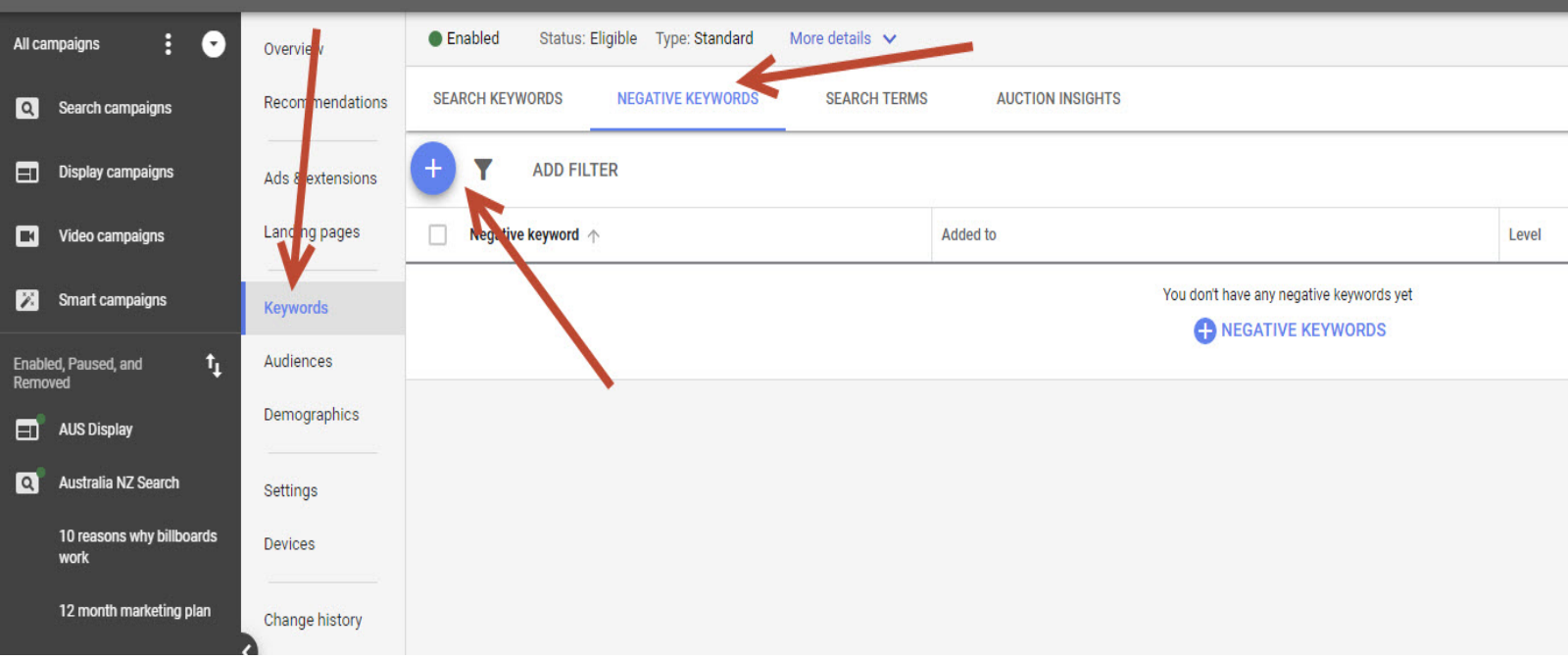

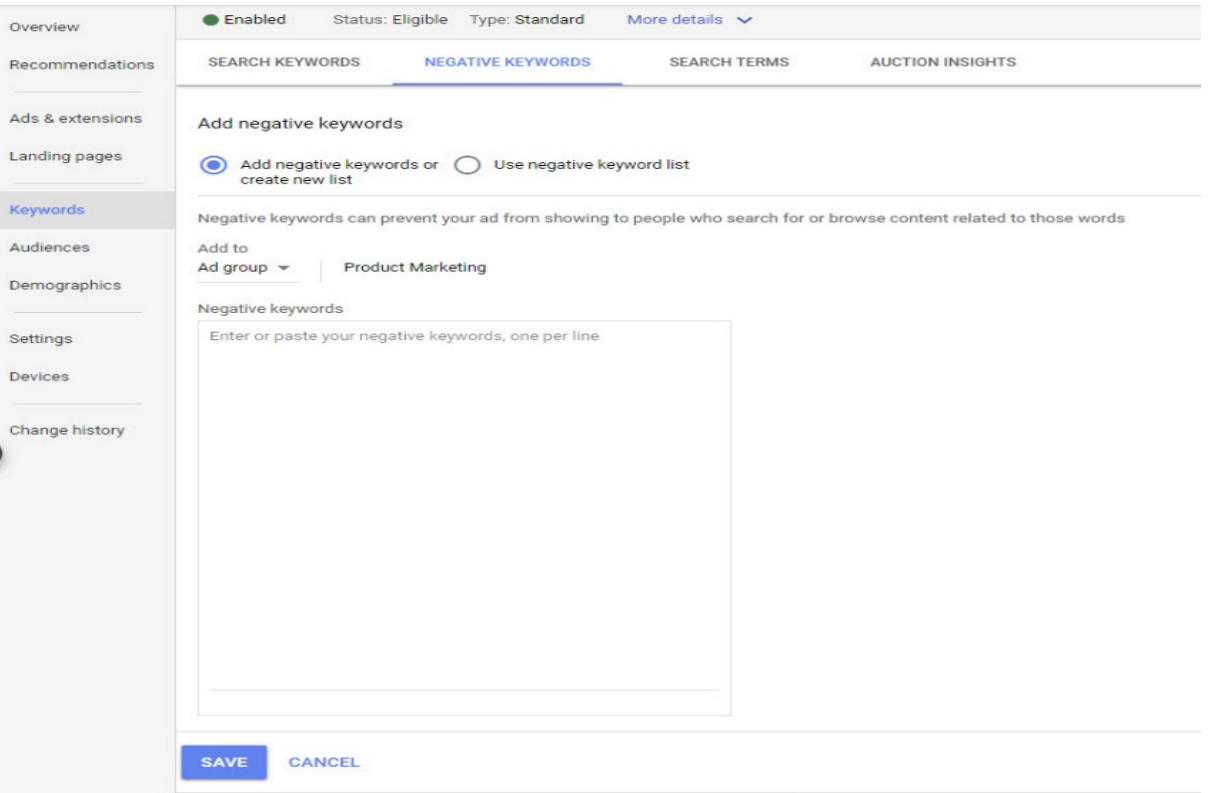

#### **Most AdWords users underestimate the importance of Negative Keywords**

- There are two benefits to using Negative Keywords:
	- **1) It will save you money in wasted clicks**
	- **2) It will improve your CTR**

#### **How to find Negative Keywords**

- Your own knowledge of your business
- The "Search Terms" button in your account

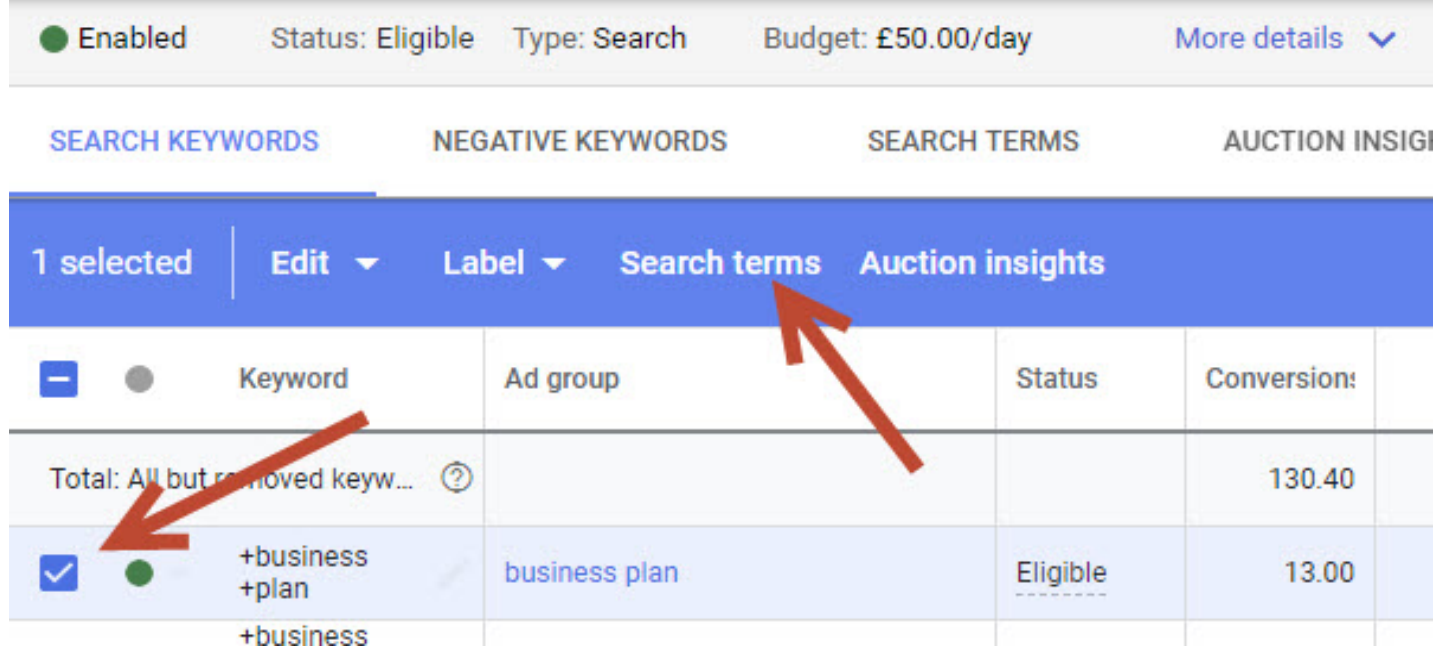

- 
- -
	-
- 
- 
- 

# **1 Top vs Other**

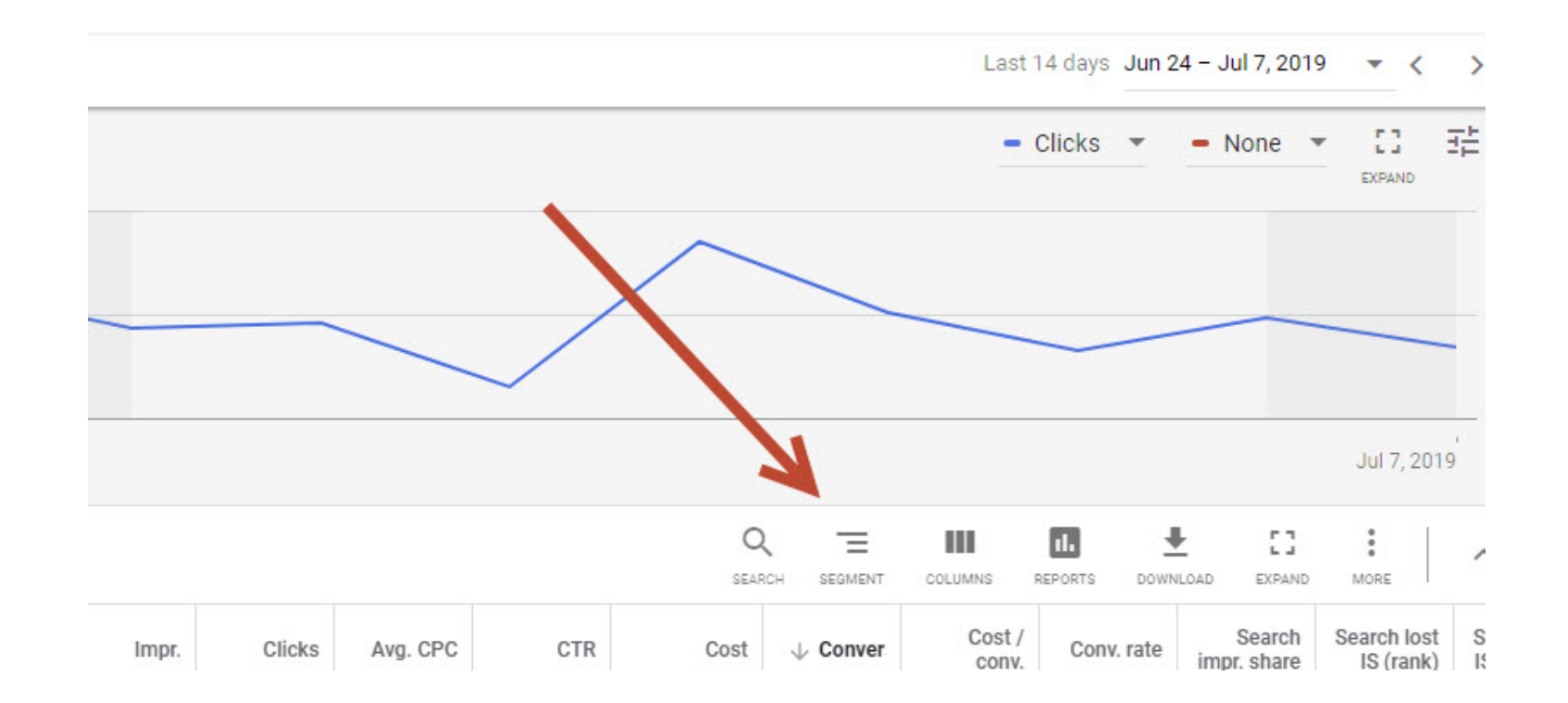

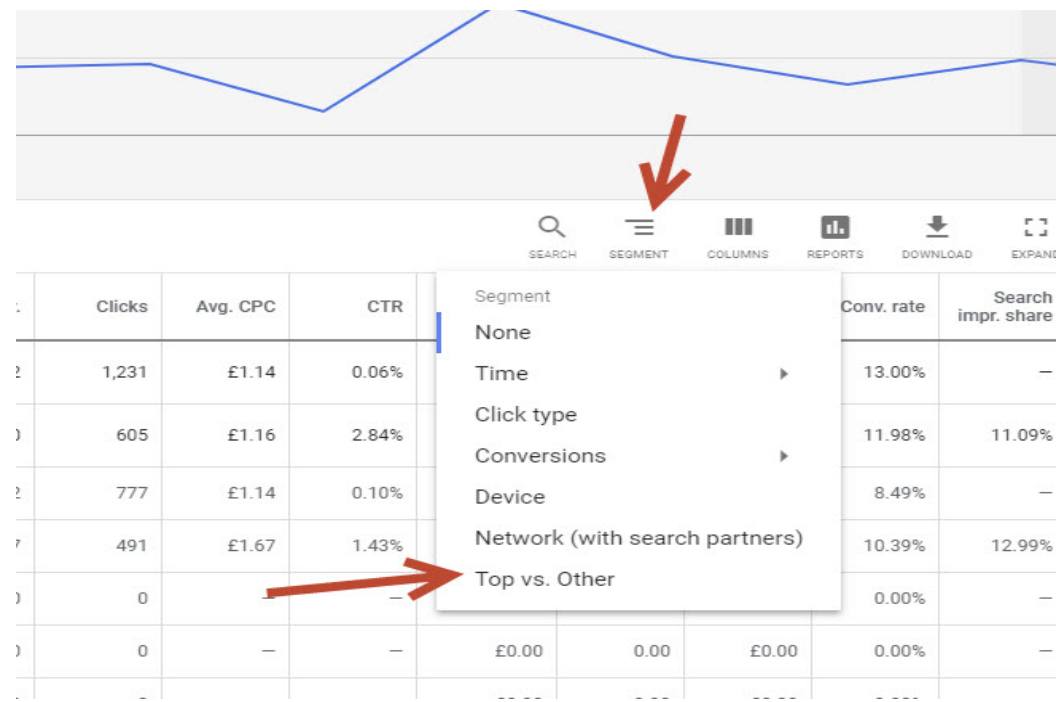

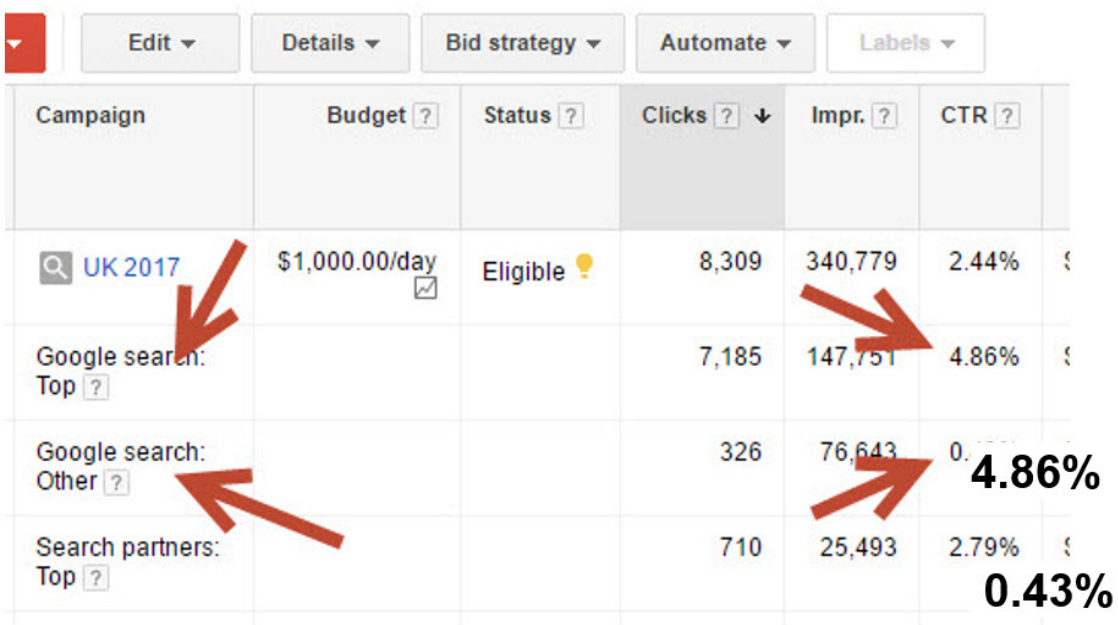

# **2. Impression Share**

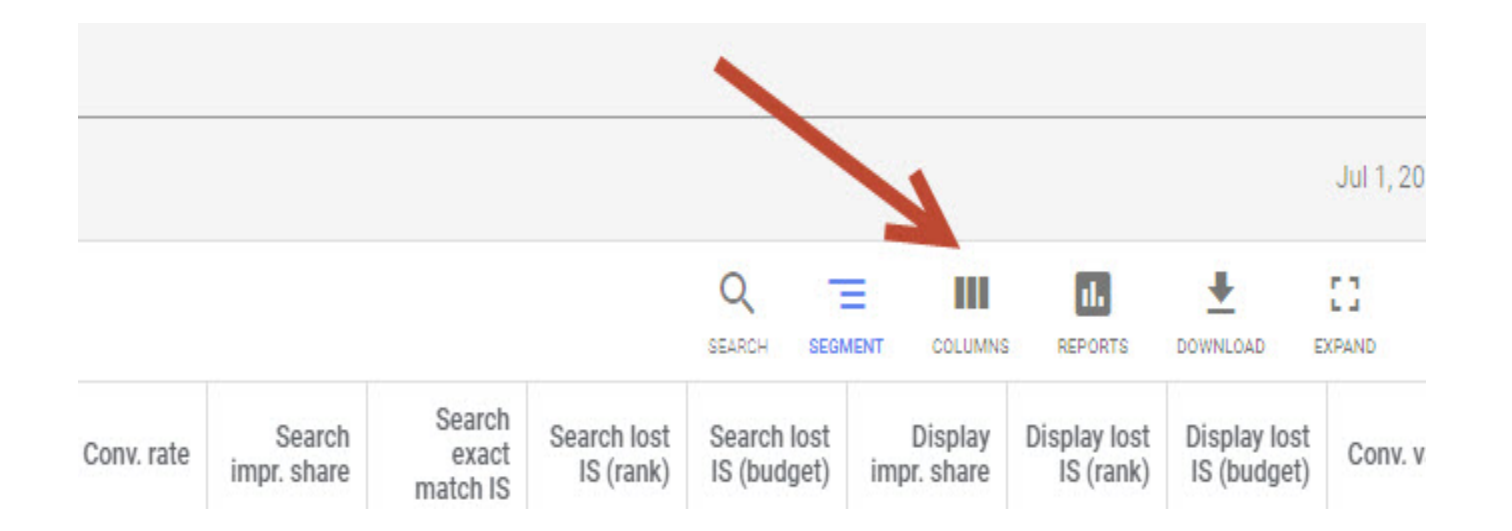

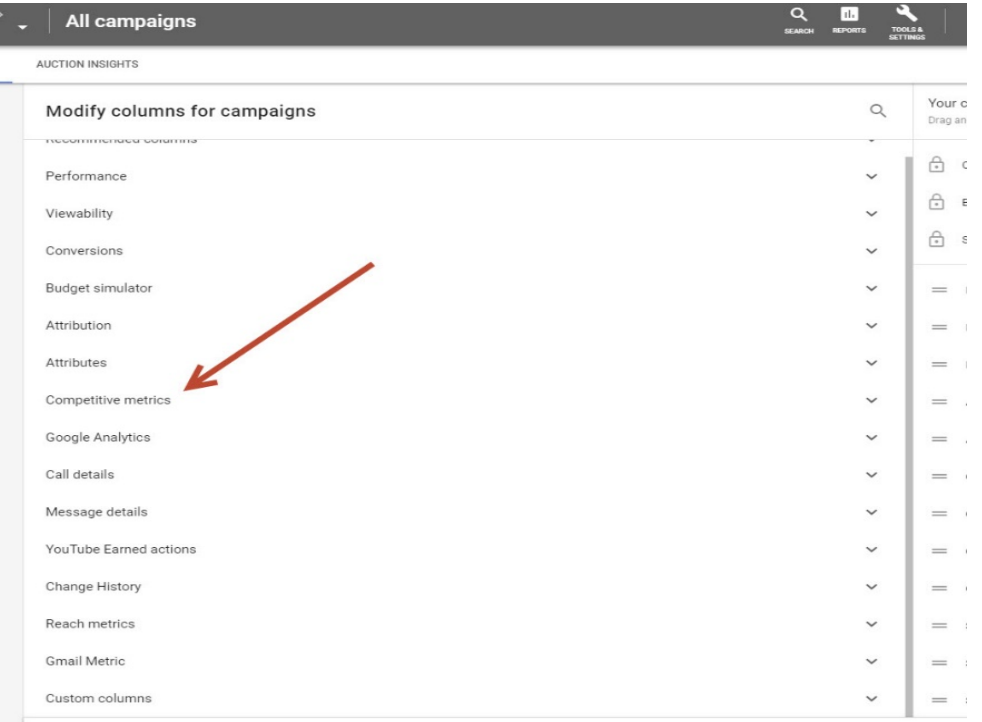

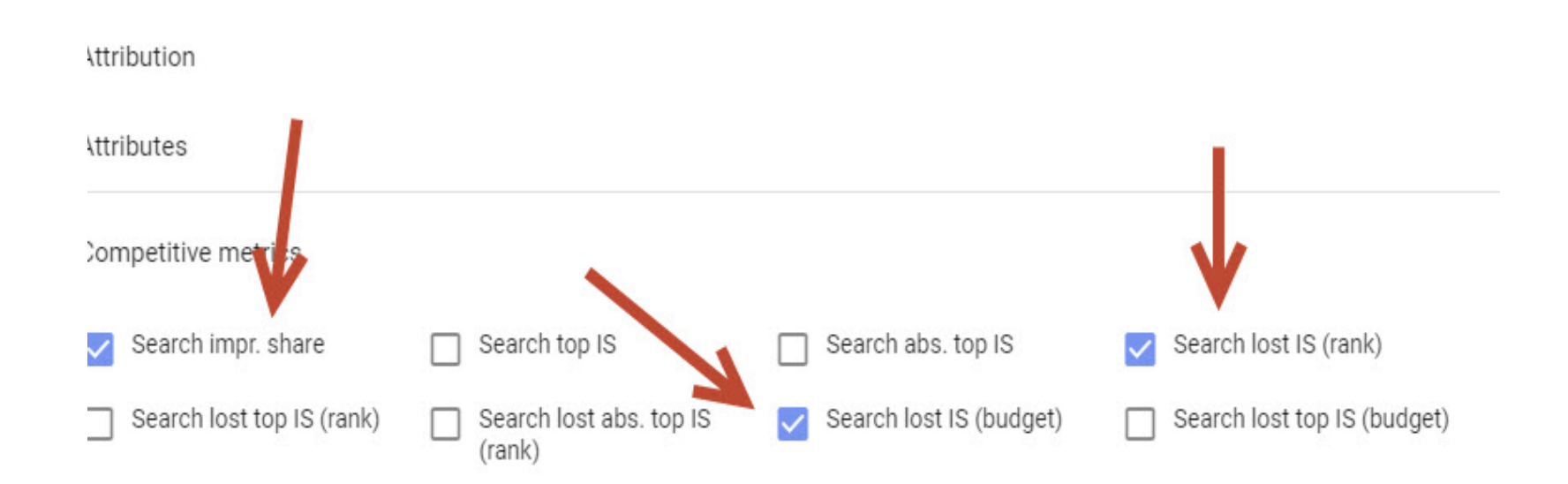

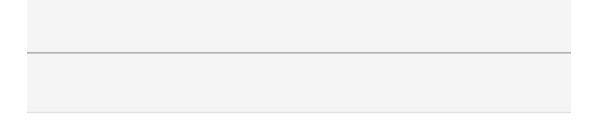

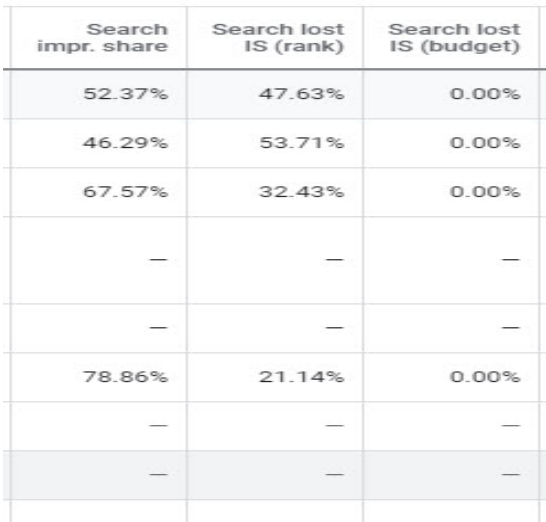

# **3. Demographics**

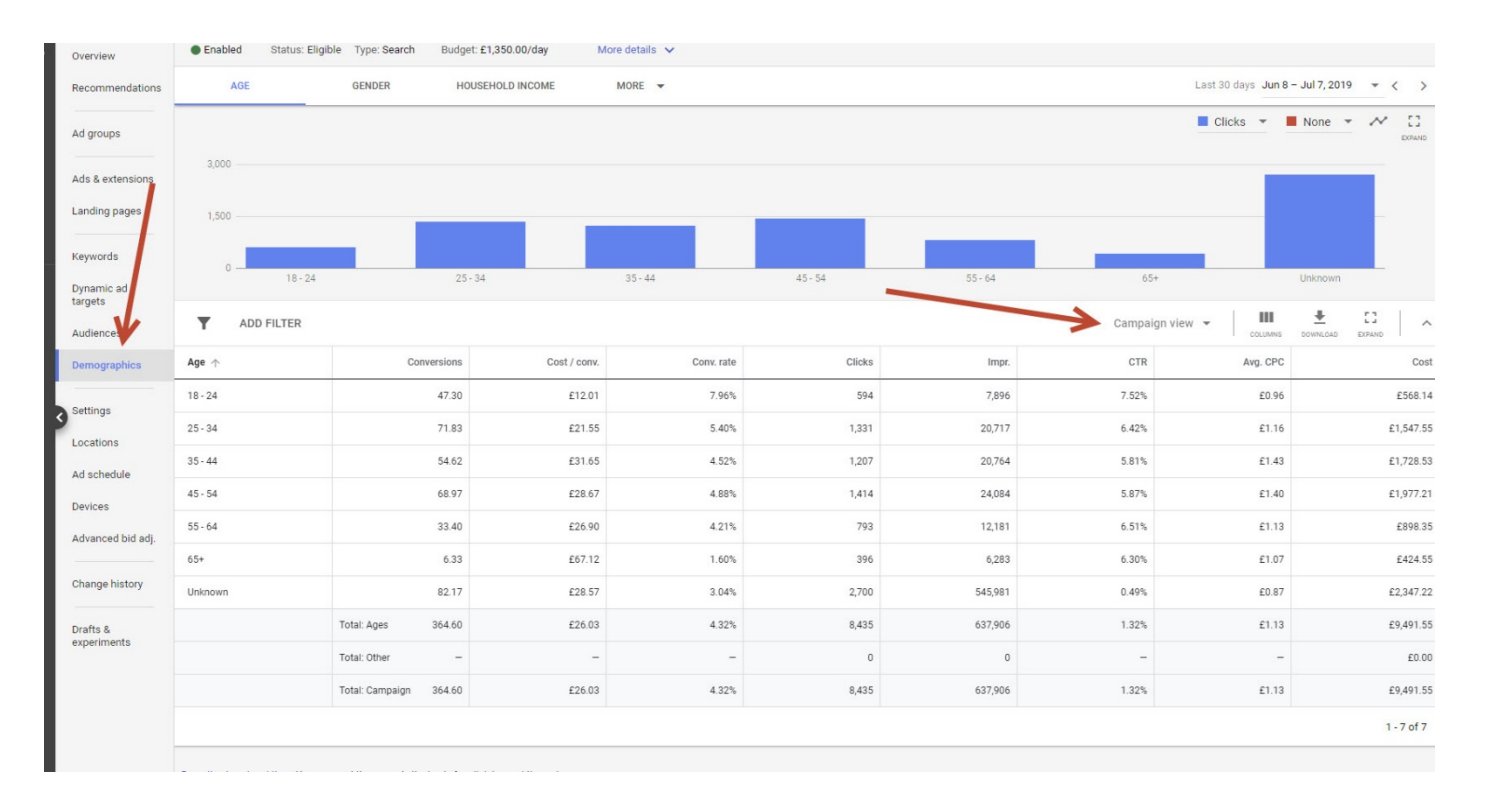

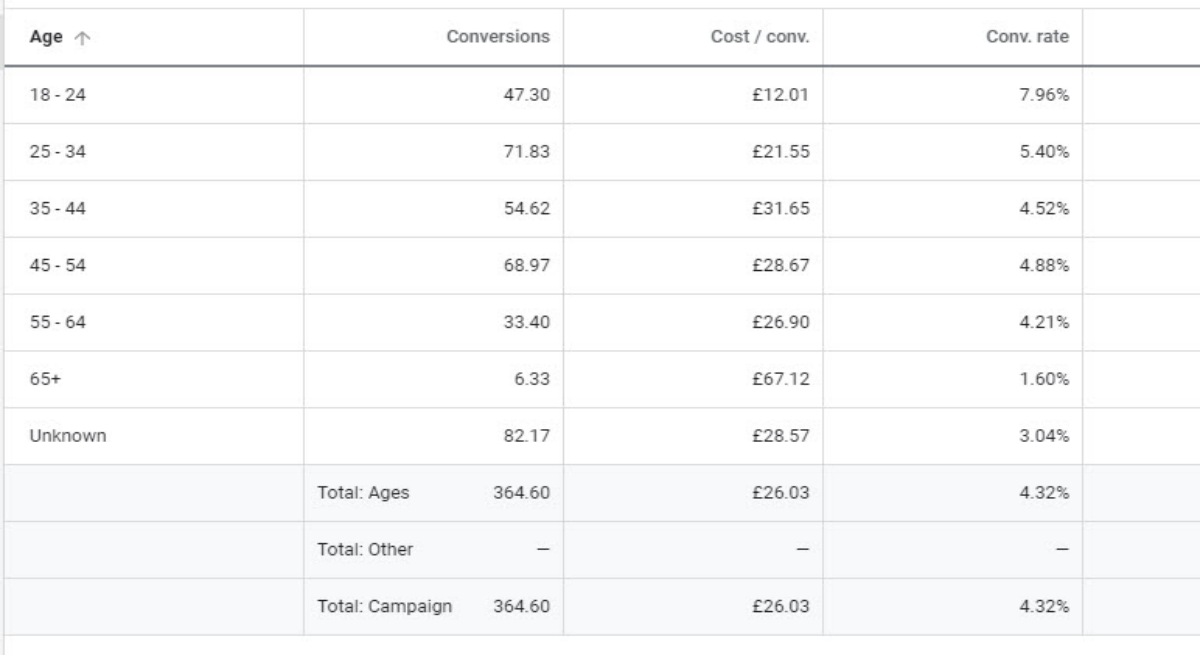

# SEMINAR 2 CHECKLIST

- 1) Check your Impression Share
- 2) Check your Top Vs Other Positions
- 3) Your driving focus with Adwords should be for your ad to appear in the Top positions
- 4) Get familiar with Quality Score and start monitoring the Quality Score of your Keywords

# SEMINAR 2 CHECKLIST

5) Obsess about Click-Through Rate

6) Set up Ad Extensions. Set up Site Extensions immediately!

7) Research negative Keywords and put them into your account

8) Check Mobile performance and adjust accordingly

# ON SEMINAR 3

- **Tracking**
- **Bidding Options and Google's AI**
	- **Remarketing**
	- **Custom Intent Audiences**
		- **In Market Audiences**
			- **Google Shopping**

# MAIN COURSE PAGE AND MEMBERS' PRIVATE GROUP

**All the course information, slides and Seminar recordings are here:**

**UK: <https://www.cardellmedia.com/ultimate-google-mastery-hub/>**

**USA and Australia: <https://www.cardellmedia.com/ultimate-google-mastery-hub-gl/>**

**The VIP Inner Circle Private Members Facebook Group is here:**

**<https://www.facebook.com/groups/CardellVIP/>**
## IF YOU WANT US TO DO IT ALL FOR YOU

## **[Internet@CardellMedia.com](mailto:Internet@CardellMedia.com)**

**(Course investment counts towards Management Fees)**

## 30 DAYS TO GOOGLE ADS PROFITS

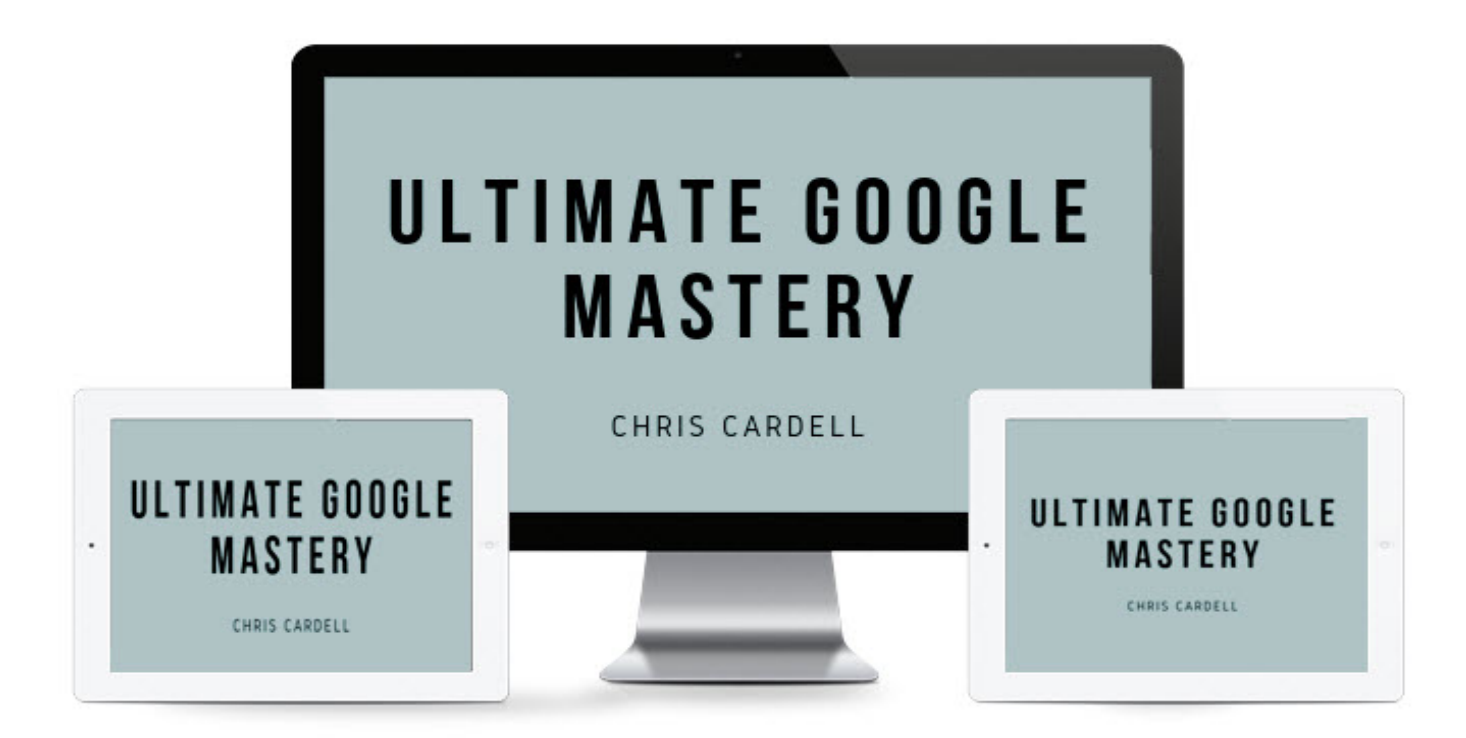